Linux PDF

## https://www.100test.com/kao\_ti2020/252/2021\_2022\_Linux\_E6\_96 \_87\_E4\_BB\_c103\_252846.htm 本文中要介绍一个所谓的"Linux  $\blacksquare$  , we have  $\blacksquare$  and  $\blacksquare$  and  $\blacksquare$  and  $\blacksquare$   $\blacksquare$   $\bl$

, the contraction of the contraction of  $\mathop{\rm Linux}\nolimits$ 

Linux I/O

Linux 1 Linux 1

 $\lim_{x\to\infty}$ 

 $L$ inux  $\frac{1}{\sqrt{2}}$ 

 $L$ inux  $L$ inux  $\blacksquare$ 

inode inode inode inode  $\qquad$  inode  $\qquad$  inode  $\qquad$ 

the inode the state  $\mathbb{R}^n$  in the state  $\mathbb{R}^n$ 

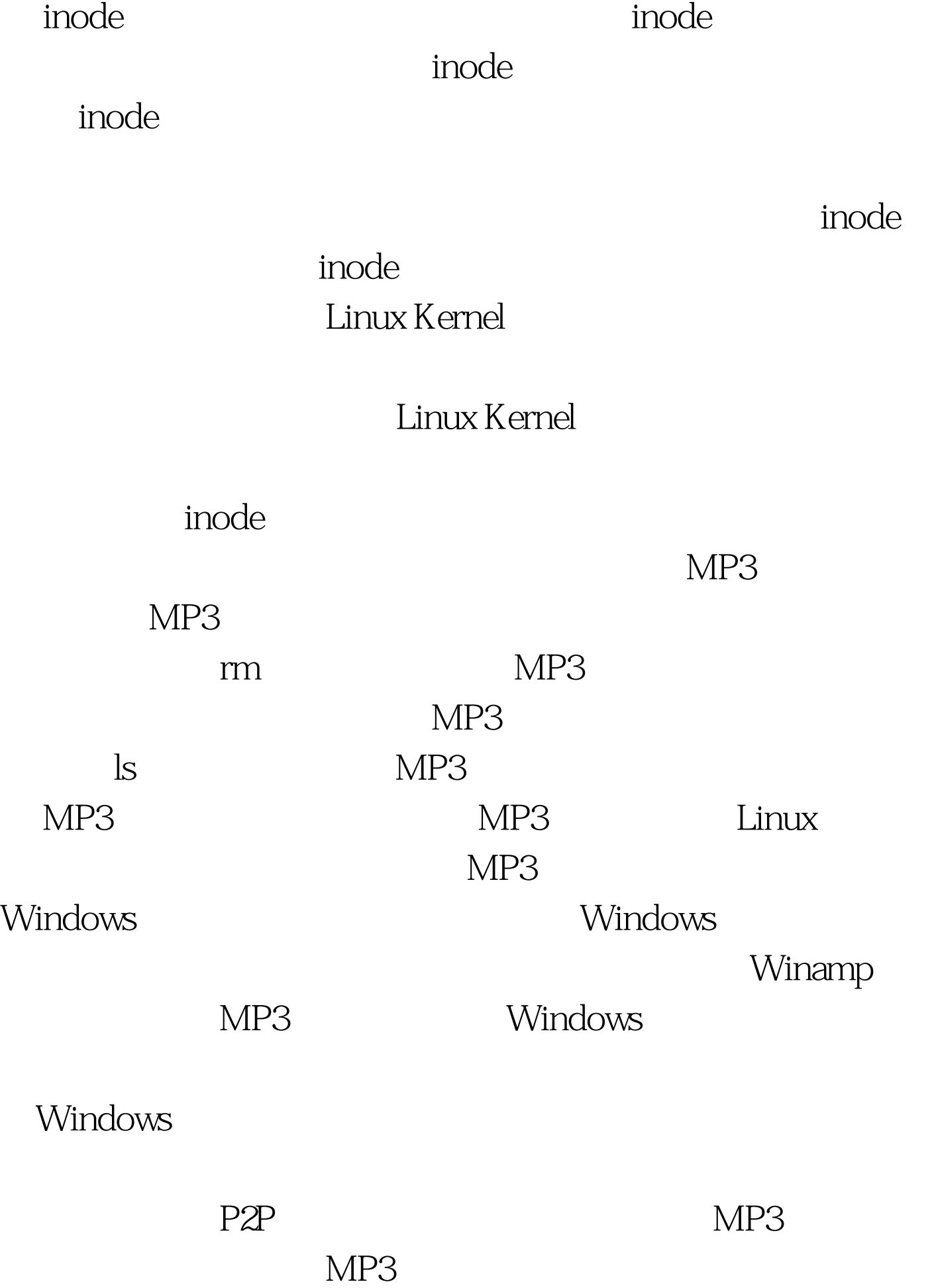

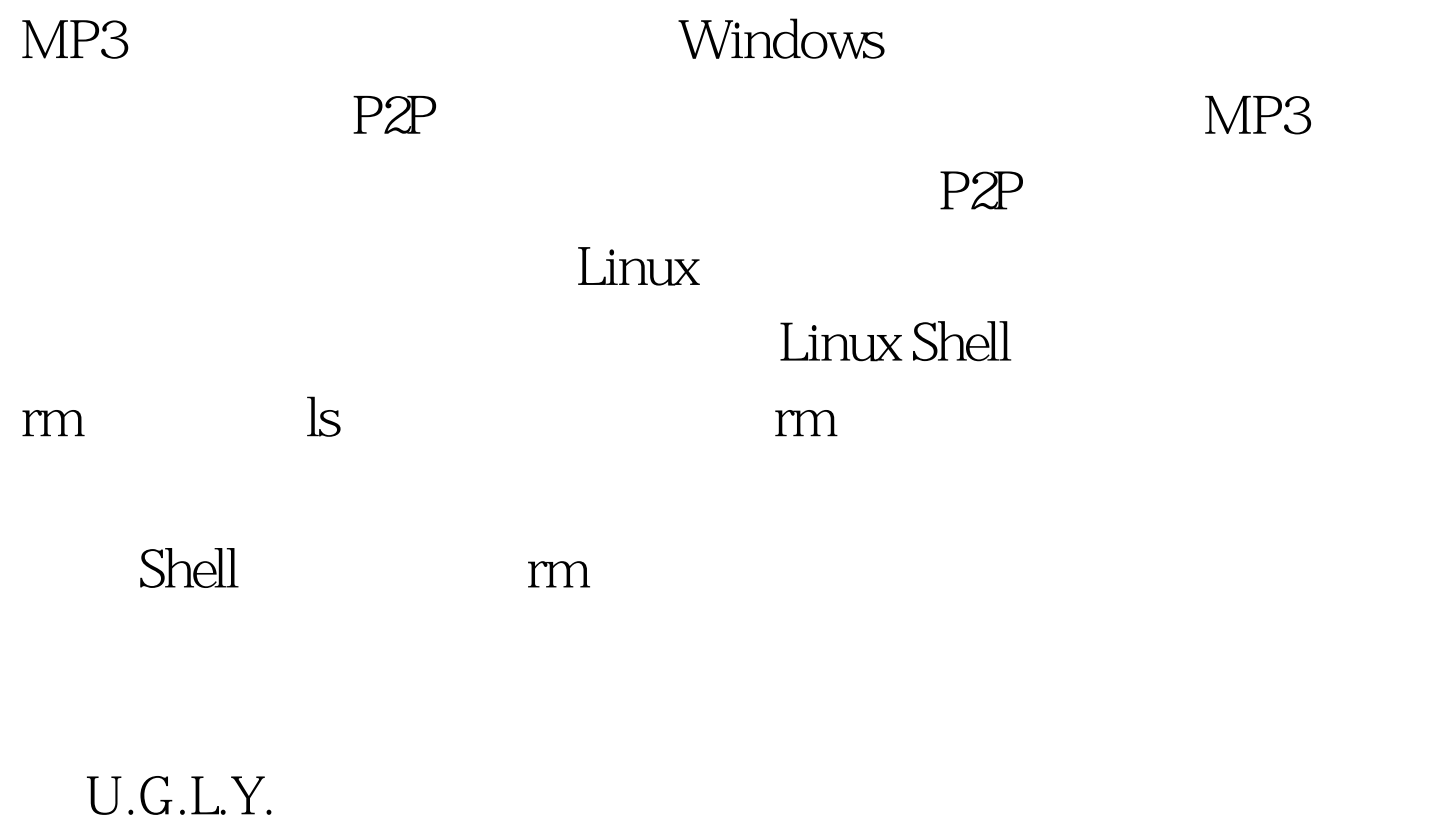

Daemon

Linux 系统编程的读者朋友们立即就会想到,这个中断机制在 Linux  $\qquad \qquad \text{signal}$ 

Linux

## Linux Kernel

 $\lim_{\alpha\to 0}$ 

Linux Kernel Linux Kernel dnotify dnotify dnotify directory notification

。#define \_GNU\_SOURCE /\* needed to get the defines \*/#include  $*$  in glibc 2.2 this has the needed values defined  $*$  /#include #include #include static volatile int event fd // static void handler(int sig, siginfo\_t \*si, void \*data) { event\_fd =  $\sin^{-1}$  si->si\_fd; } int  $main(void)$  { struct sigaction act  $\;$  int fd  $\;$  //  $act.sa\_sigaction = handler = sigemptyset (amp.act, NULL)$  //  $fd = open("." , O\_RDOMLY)$ fcntl(fd, F\_SETSIG, SIGRTMIN) fcntl(fd, F\_NOTIFY, DN\_MODIFY|DN\_CREATE|DN\_MULTISHOT); /\* we will now be notified if any of the files in "." is modified or new files are created  $*/$  while (1) {  $//$ 

// pause() pause() printf("Got event on  $fd = %d\nu$ ", event  $fd)$  } 100Test

www.100test.com